# Computing Bernoulli Numbers

William Stein

(joint work with Kevin McGown of UCSD)

April 14, 2006

William Stein Computing Bernoulli Numbers

#### Bernoulli Numbers

Defined by Jacques Bernoulli in posthumous work Ars conjectandi Bale, 1713.

$$
\frac{x}{e^x - 1} = \sum_{n=0}^{\infty} \frac{B_n}{n!} x^n
$$
  
B<sub>0</sub> = 1, B<sub>1</sub> =  $-\frac{1}{2}$  B<sub>2</sub> =  $\frac{1}{6}$ , B<sub>3</sub> = 0, B<sub>4</sub> =  $-\frac{1}{30}$ ,  
B<sub>5</sub> = 0, B<sub>6</sub> =  $\frac{1}{42}$ , B<sub>7</sub> = 0, B<sub>8</sub> =  $-\frac{1}{30}$ , B<sub>9</sub> = 0,

# Connection with Riemann Zeta Function

For integers  $n \geq 2$  we have

$$
\zeta(2n) = \frac{(-1)^{n+1}(2\pi)^{2n}}{2 \cdot (2n)!} B_{2n}
$$

$$
\zeta(1-n) = -\frac{B_n}{n}
$$

So for  $n \geq 2$  even:

$$
|B_n|=\frac{2\cdot n!}{(2\pi)^n}\,\zeta(n)=\pm\frac{n}{\zeta(1-n)}.
$$

William Stein Computing Bernoulli Numbers

## Computing Bernoulli Numbers – say  $B_{1000}$

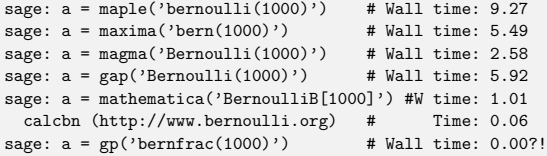

NOTE: Mathematica 5.2 is much faster than Mathematica 5.1 at computing Bernoulli numbers; it takes only about twice as long as PARI (for  $n > 1000$ ), though amusingly Mathematica 5.2 is slow for  $n \le 1000!$ 

William Stein Computing Bernoulli Number

# Number of Digits

Clausen and von Staudt:  $d_n = \text{denom}(B_n) = \prod p$ .  $p-1|m$ 

Number of digits of numerator is

$$
\lceil \log_{10}(d_n \cdot |B_n|) \rceil
$$

But

$$
log(|B_n|) = log\left(\frac{2n!}{(2\pi)^n}\zeta(n)\right)
$$
  
= log(2) +  $\sum_{m=1}^n log(m) - n log(2) - n log(\pi) + log(\zeta(n)),$ 

and  $\zeta(n) \sim 1$ . This quickly gives new entries for Sloane's sequence:

 $a(10^7) = 57675292$  and  $a(10^8)$  $a(10^8) = 676752609.$ 

William Stein **Computing Bernoulli** 

### Computing Bernoulli Numbers – say  $B_{500}$

William Stein Computing Bernoulli Numbers

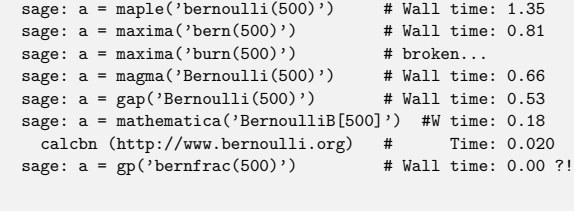

#### World Records?

William Stein Computing Bernoulli Numbers

Largest one ever computed was  $B_{5000000}$  by O. Pavlyk, which was done in Oct. 8, 2005, and whose numerator has 27332507 digits. Computing  $B_{10^7}$  is the next obvious challenge.

#### Bernoulli numbers are really big!

#### Sloane Sequence A103233:

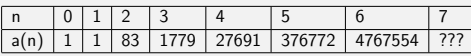

william Stein Computing Computing Bernoulli Computing Bernoulli Computing Bernoulli Computing Bernoulli Computing Bernoulli Computing Bernoulli Stein Bernoulli Stein Bernoulli Stein Bernoulli Stein Bernoulli Stein Bernoull

Here  $a(n) =$  Number of digits of numerator of  $B_{10^n}$ .

### Stark's Observation (after talk)

Use Stirling's formula, which, ammusingly, involves small Bernoulli numbers:

$$
\log(\Gamma(z)) = \frac{1}{\log(2\pi)} + \left(z - \frac{1}{2}\right) \log(z) - z + \sum_{n=1}^{\infty} \frac{B_{2n}}{2n(2n-1)z^{2n-1}}
$$

This would make computation of the number of digits of the numerator of  $B_n$  pretty easy. See http://mathworld.wolfram.com/StirlingsSeries.html .

#### Tables?

I couldn't find any interesting tables at all!

#### But from

http://mathworld.wolfram.com/BernoulliNumber.html "The only known Bernoulli numbers  $B_n$  having prime numerators occur for n=10, 12, 14, 16, 18, 36, and 42 (Sloane's A092132) [...] with no other primes for  $n \leq 55274$  (E. W. Weisstein, Apr. 17, 2005)."

So maybe 55274 is the biggest enumeration of  $B_k$ 's ever? Not anymore... since I used SAGE to script a bunch of PARI's on my new 64GB 16-core computer, and made a table of  $B_k$  for  $k \leq 100000$ . It's very compressed but takes over 3.4GB (and is "stuck" in that broken computer.)

William Stein **Computing Bernoulli Numbers** 

# Math 168 Student Project

Figure out why PARI is vastly faster than anything else at computing  $B_k$  and explain it to me. Kevin McGown rose to the challenge.

/\* assume n even > 0. Faster than standard bernfrac for n >= 6 \*/ GEN <sub>n</sub><br>rnfrac\_using\_zeta(long n)

pari\_sp av = avma; GEN iz, a, d, D = divisors(utoipos( n/2 )); long i, prec, l = lg(D); double t, u;

d = utoipos(6); /\* 2 \* 3 \*/<br>
for (i = 2; i < 1; i++) /\* skip 1 \*/<br>
{ /\* Clausen - von Staudt \*/<br>
ulong p = 2\*itou(gel(D,i)) + 1;<br>
if (isprime(utoipos(p))) d = muliu(d, p);

)<br>
(\* 1.712086 = ??? \*/<br>
(\* 1.712086 = ??? \*/<br>
(\* 1.0126810)<br>
u = t / (LOG2\*BITS\_IN\_LONG); prec = (long)ceil(u);<br>
prec + 3;<br>
22 = inv\_sceta\_euler(n, t, prec);<br>
iz = inv\_sceta\_euler(n, t, prec);<br>
iz = inv\_sceta\_euler(n, t,

William Stein Computing Bernoulli N

### What Does PARI Do?

Use

{

}

$$
|B_n|=\frac{2n!}{(2\pi)^n}\,\zeta(n)
$$

and tightly bound precisions needed to compute each quantity.

> (1) Do you know who came up with or implemented the idea

> in PARI for computing Bernoulli numbers quickly by > approximating the zeta function and using Classen

> and von Staudt's identification of the denominator<br>
> of the Bernoulli number?

> of the Bernoulli number?

Henri did, and wrote the initial implementation. I wrote the current one (same idea, faster details).

The idea independently came up (Bill Daly) on pari-dev as a speed up to Euler-Mac Laurin formulae for zeta or gamma/loggamma (that specific one has not been tested/ implemented so far).

William Stein **Computing Bernoulli Numbers** 

# Kevin McGown Project

William Stein Computing Bernoulli Numbers

The Algorithm: Suppose  $n \geq 2$  is even.

1. 
$$
K = \frac{2n!}{(2\pi)^n}
$$
  
\n2.  $d = \prod_{p=1|n} p$   
\n3.  $N = \left[ (Kd)^{1/(n-1)} \right]$   
\n4.  $z = \prod_{p \le N} (1 - p^{-n})^{-1}$   
\n5.  $a = (-1)^{n/2+1} [dKz]$   
\n6.  $B_n = \frac{a}{d}$ 

#### Buhler et al.

Basically, compute  $B_k$  (mod p) for all  $k \leq p$  and p up to  $16 \cdot 10^6$ using clever Newton iteration to find  $1/(e^{x} - 1)$ . In particular, "if  $g$  is an approximation to  $f^{-1}$  then  $...$   $h=2g-fg^{2}$  is twice as good. (They also use a few other tricks.)

### Compute  $1/\zeta(n)$  to VERY high precision

William Stein Computing Bernoulli Numbers

/\* 1/zeta(n) using Euler product. Assume n > 0. \* if (lba != 0) it is log(bit\_accuracy) we \_really\_ require \*/

GEN inv\_szeta\_euler(long n, double lba, long prec) { GEN z, res = cgetr(prec);<br>pari\_sp av0 = avma;<br>byteptr d = diffptr + 2;<br>double A = n / (LOG2\*BITS\_IN\_LONG), D;<br>long p, lim;

if (!lba) lba = bit\_accuracy\_mul(prec, LOG2); D = exp((lba - log(n-1)) / (n-1)); lim = 1 + (long)ceil(D); maxprime\_check((ulong)lim);

prec++; z = gsub(gen\_1, real2n(-n, prec)); for (p = 3; p <= lim;)

{ long l = prec + 1 - (long)floor(A \* log(p)); GEN h;

if (l < 3) l = 3;<br>else if (l > prec) l = prec;<br>h = divrr(z, rpowuu((ulong)p, (ulong)n, l));<br>z = subrr(z, h);<br>NEXT\_PRIME\_VIADIFF(p,d); } affrr(z, res); avma = av0; return res;

}

## http://www.bernoulli.org/

Bernd C. Kellner's program at http://www.bernoulli.org/ (2002-2004) also appears to uses

William Stein Cor

 $|B_n| = \frac{2n!}{(2-n)!}$  $\frac{2m}{(2\pi)^n} \zeta(n)$ 

but Kellner's program is closed source and noticeably slower than PARI (2.2.10.alpha). He claims his program "calculates Bernoulli numbers up to index  $n = 10^6$  extremely quickly."

Also: Maxima's documentation claims to have a function burn that uses zeta, but it doesn't work (for me).

William Stein Computing Bernoulli N

# What About Generalized Bernoulli Numbers?

- > (2) Has a generalization to generalized
- > Bernoulli numbers attached to an integer
- > and Dirichlet character been written
- down or implemented?

Not to my knowledge.

Cheers, Karim.